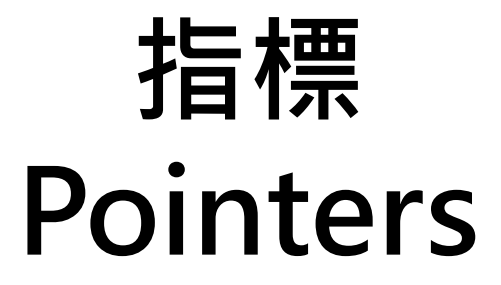

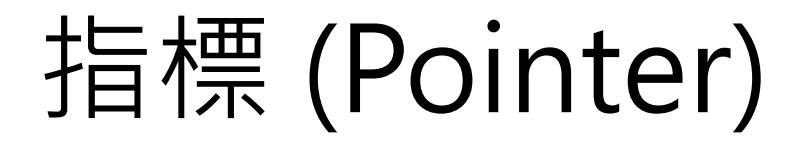

• 指標 (pointer) 是 C 語言裡面非常重要的用 法、同時也最讓初學者感到困擾的概念。

• 簡單地說, 指標就是一個專門用來儲存位 址的變數。

## 使用 **&** 符號取得位址

• 使用 **scanf()**的時候,必須用位址來當作 參數 (變數前面加 **&** )

• 在變數前面加上 **&**,會得到該變數的位址。 譬如變數的名稱叫做 **y**,則 **&y** 就是這個變 數的位址。我們可以把位址想成記憶體中 的某個位置。

# 範例 E09 09.c

```
#include <stdio.h>
int main(void)
{
    int y = 5;
    printf("%d %p\n", y, &y); 
    return 0;
}
```
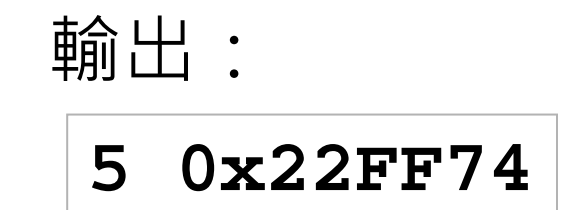

### • 用 **%p** 以十六進位格式輸出 **y** 的位址 **&y**

# 使用 **&** 符號取得位址

- 之前提過每個 function 會有自己的 local variables,不會和外部衝突
- 參數傳入 function 的時候,是把值複製過去, 所以在 function 裡任意修改參數並不會影響 到外部的變數
- 下面的範例就是在說明這個特性 – 範例 E09\_10.c

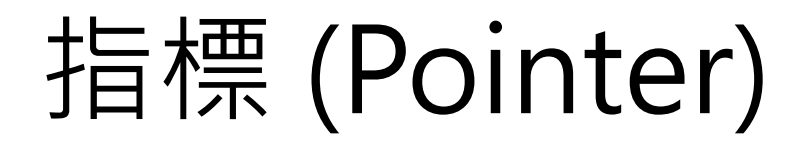

• 寫一個 function,傳入兩個參數,然後在 function 裡面交換這兩個參數的值 – 範例 E09\_11.c

### 指標變數

- 指標變數專門用來儲存位址,例如: **ptr = &y;**
- 可以改變 **ptr** 的值,拿它來記錄別的位址 **ptr = &z;**
- Dereferencing
	- **x = \*ptr;**
- 這三行程式碼得到的效果相當於
	- **x = z;**

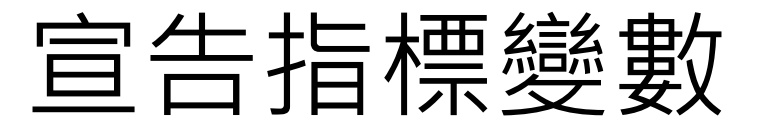

**int \* pi; /\* pi is a pointer to an integer variable \*/ char \* pc; /\* pc is a pointer to a character variable \*/ float \* pf, \* pg; /\* pf and pg are pointers to float variables \*/**

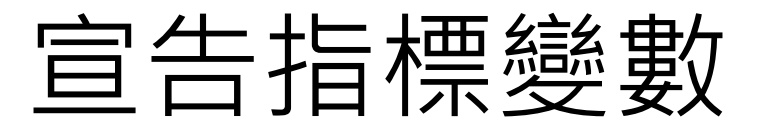

• 用底下的圖來模擬一下指標的宣告和使用 過程中記憶體的狀態變化:

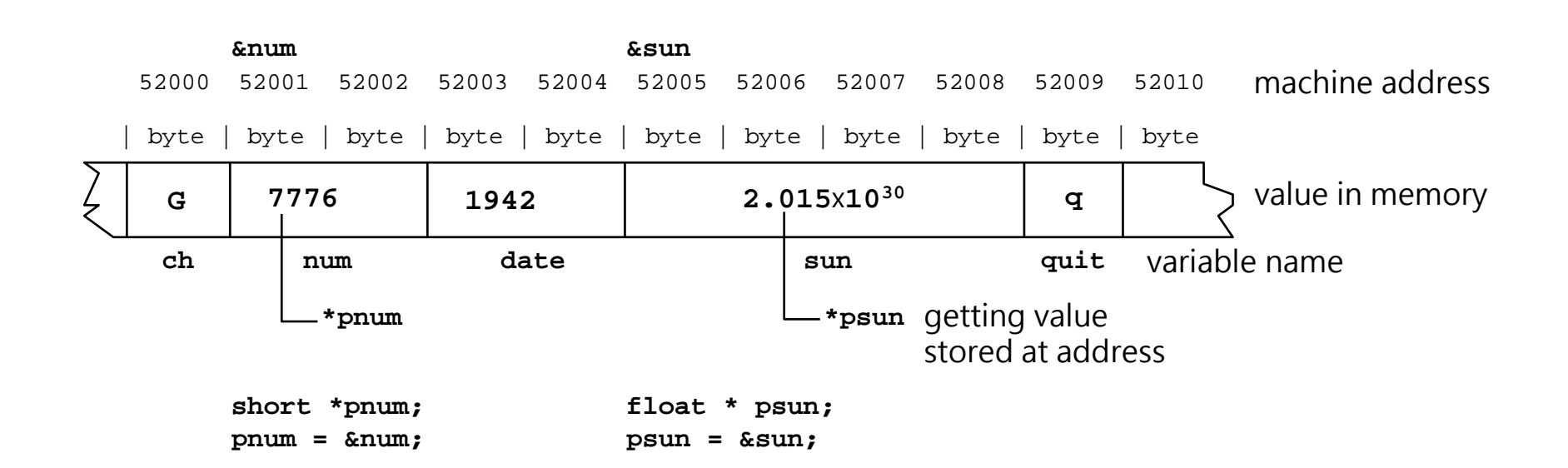

指標變數

- 指標變數可以用來記住記憶體的位址
- C 語言裡,程式設計者可以用 **&** 符號來取 得某個變數的位址
- 試試看透過記憶體位址,達到真正交換兩 個變數值的效果
- 範例 E09 12.c

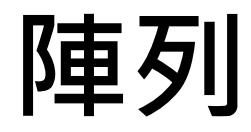

**char a[10];**

**a**

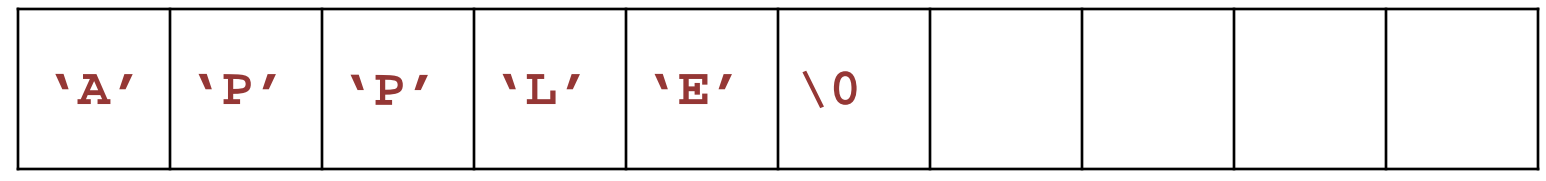

**a[0] a[1] a[2] a[3] a[4] a[5] a[6] a[7] a[8] a[9]**

**char a[10];**

**a**

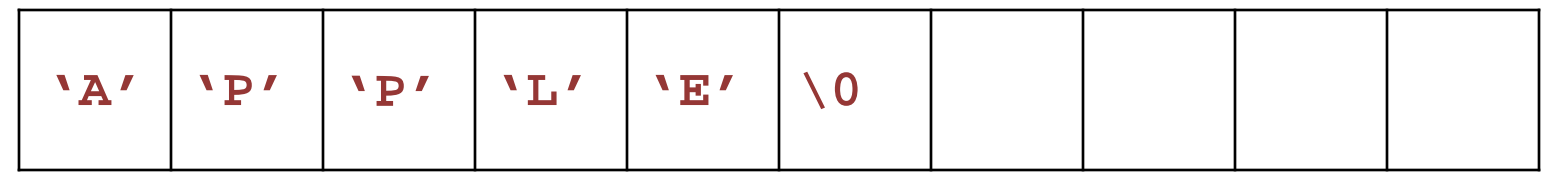

**a[0] a[1] a[2] a[3] a[4] a[5] a[6] a[7] a[8] a[9]**

**int b[2];**

**b**

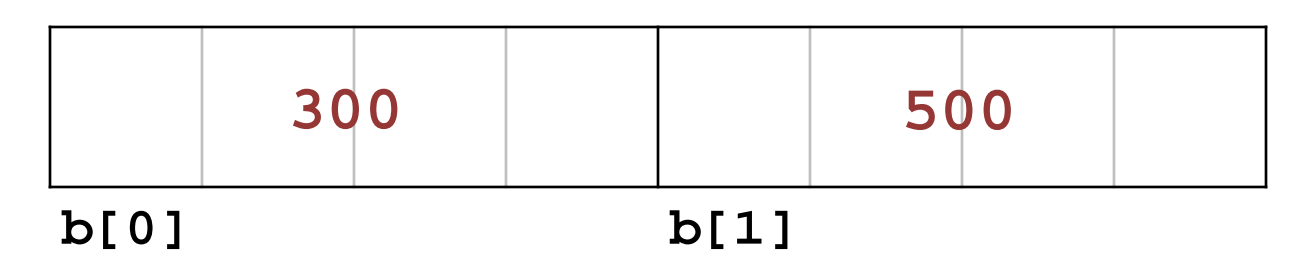

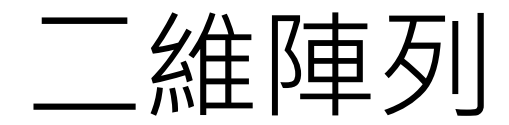

#### **int a[3][4];**

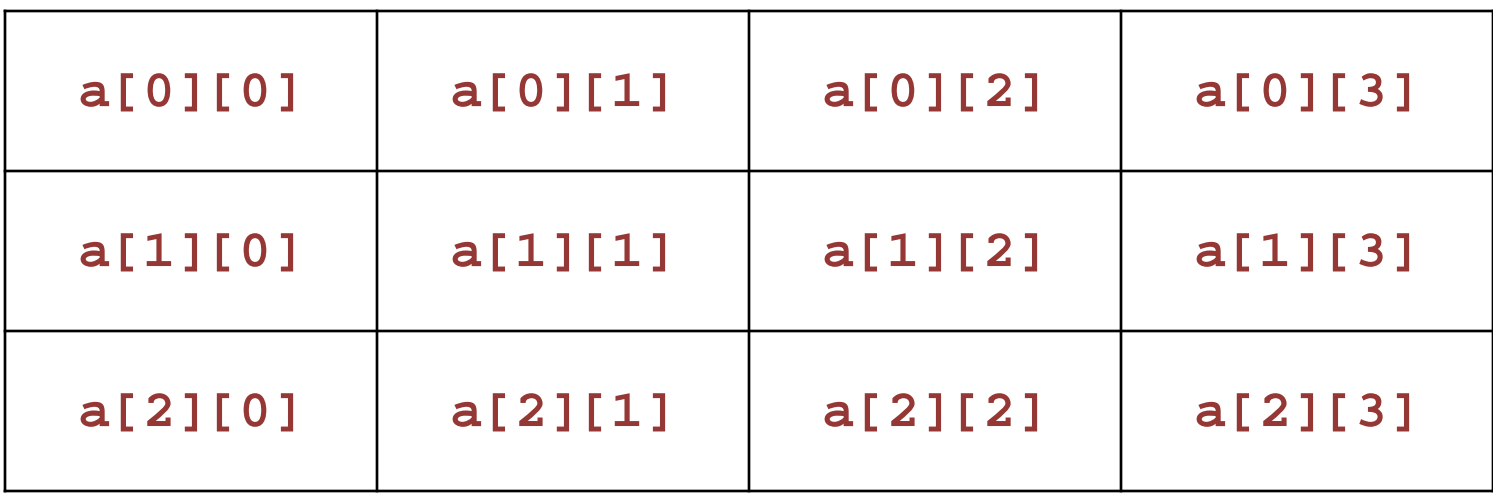

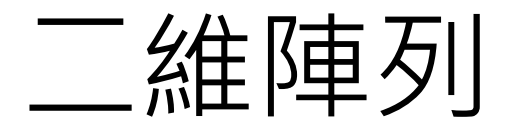

#### **int a[3][4] = { {1,2,3,4}, {5,6,7,8}, {9,10,11,12} };**

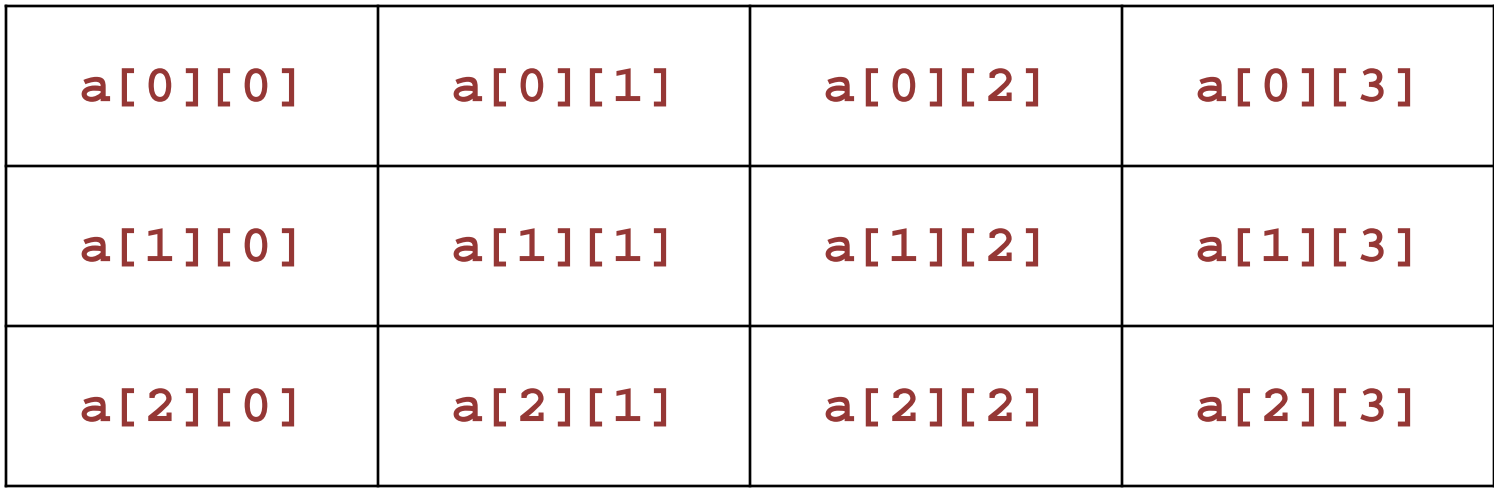

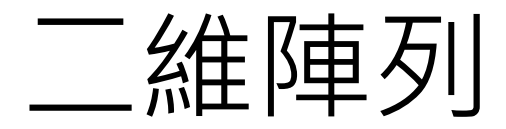

#### **int a[3][4] = { {1,2,3,4}, {5,6,7,8}, {9,10,11,12} };**

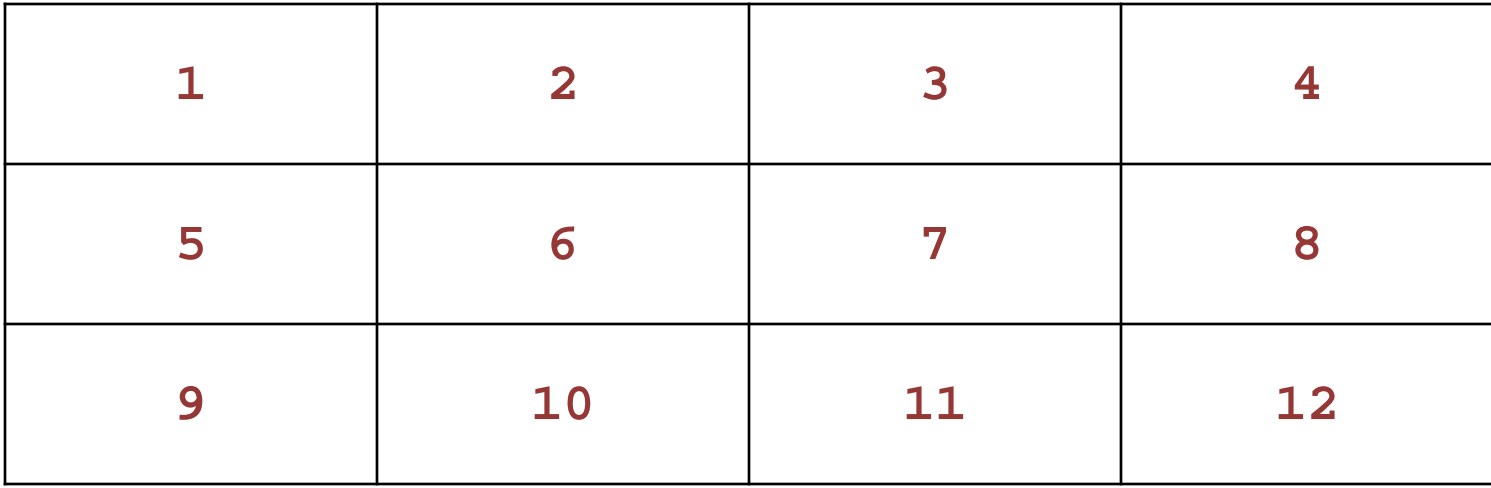

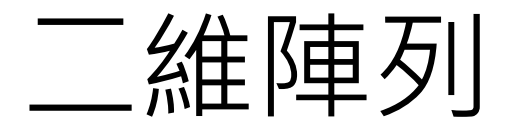

#### **int a[3][4] = { 1,2,3,4, 5,6,7,8, 9,10,11,12 };**

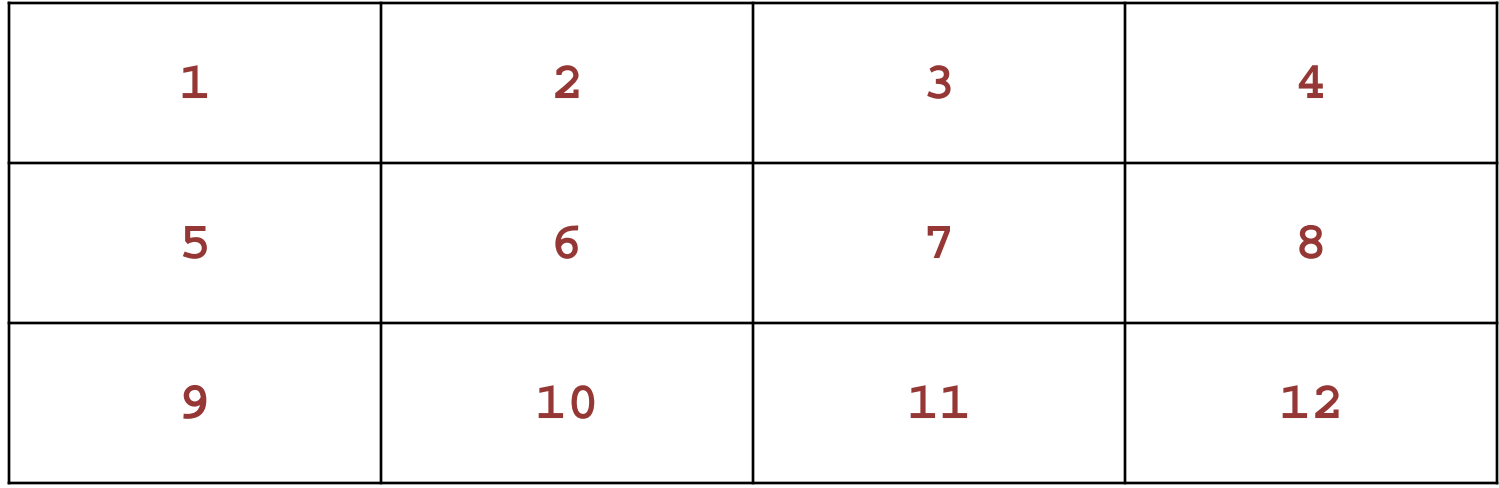

## 指標與陣列

• 陣列的名稱,同時也可以代表陣列的第一 個元素的位址:

**int a[10]; printf("%p %p %d\n", a, &a[0], a==&a[0]);**

- **%p** 格式專門用來顯示指標變數所儲存的的 值(代表某個位址)
- 範例 E10\_07.c
- 範例 E10\_08.c

函數、指標與陣列

- 假設把陣列當作參數傳給某個 function, 然後在 function 中計算陣列元素的總和
- 假設主程式裡的陣列叫做

**int a[10] = {1, 1, 2, 3, 5, 8, 13, 21, 34, 55};**

• 希望在主程式裡使用下面的方式呼叫 function 取得陣列總和,再把結果儲存在 變數 total 裡面

**total = sum(a);**

函數、指標與陣列

• 由於我們知道陣列的名稱可以用來代表整 個陣列的起始位址,所以 function 的 prototype 的合理宣告方式大概是 **int sum(int \*ap);**

• 範例 E10\_09.c

函數、指標與陣列

• 上面例子裡,底下四種宣告方式是一樣的 **int sum(int \* ap, int n); int sum(int \*, int); int sum(int a[], int n); int sum(int [], int);**

函數、指標與陣列

• 另一種作法,用到的概念是傳入兩個**指標 變數**當參數,其中一個儲存的是陣列的開 頭位址,另一個用來儲存陣列的結尾位址 • 範例 E10 10.c

函數、指標與陣列

- 指標的各種運算和使用方式回顧
- 範例 E10\_11.c

函數、指標與陣列

- 未做初始化的指標,絕對不能對牠做 dereferencing 的動作
- 例如: **int \*pt; \*pt = 5;**

## 指標和二維陣列

• 假設我們宣告了一個二維陣列:

int  $z[4][2] = {\{1,2\}, {3,4\}, {5,6\}, {7,8\}};$ 

- **z** 的值和 **&z[0]**是一樣的
- 但是 **z** 和 **z[0]**是不同型別的指標,所以對他 們做位址加一的動作,在意義上或是造成的效 果,都不相同
- 如果計算 **z+1**,在這個例子裡得到的位址變化 是增加八個 bytes,也就是兩個整數的大小
- 如果計算 **z[0]+1**,則位址變化則只會增加 4 bytes

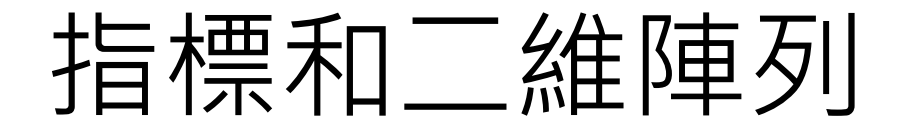

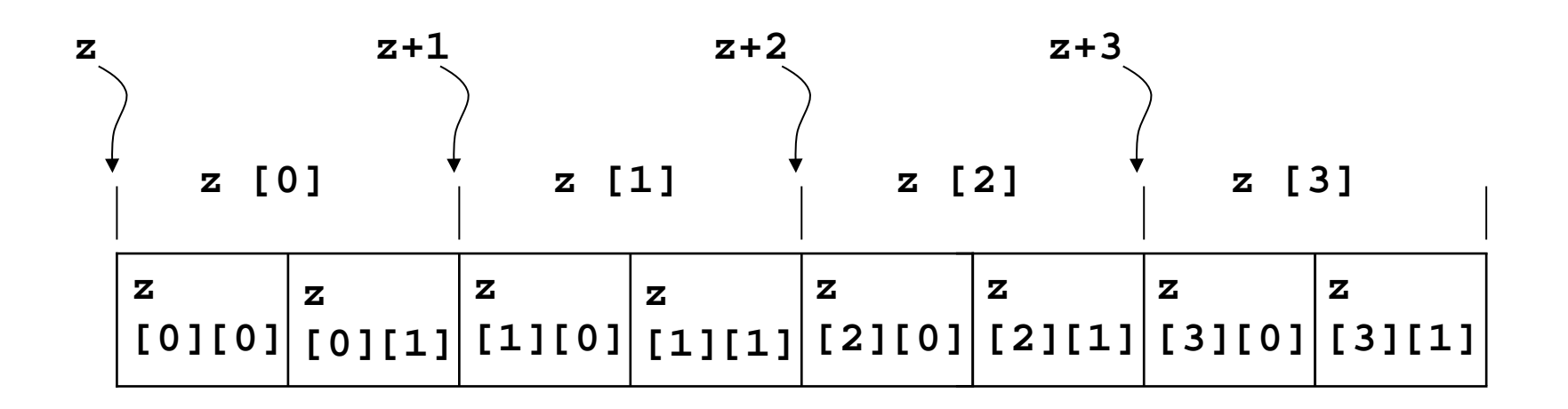

### 指標和二維陣列

- 宣告一個可以指向二維陣列的指標
- 用上一個範例為例

**int (\*pz)[2];**

• 意思是說, **pz** 是一個指到整數陣列的指標,而牠所指到 的陣列包含了兩個整數元素。要注意上面的括號一定要加, 因為如果不加的話,代表的是另一種意義:

#### **int \*py[3];**

• 上面表示 **py** 是一個「有三個元素的陣列」,其中每個元 素都是「指向整數的指標」

# 如何傳二維陣列給 function

- 範例 E10 13.c
- 必須要使用上面的範例裡的 function 宣告 方式
- 由於一個二維陣列可以解讀成「由一維陣 列組成的一維陣列」,但是傳遞參數時, 我們能夠做的事情只是把位址 (某個大小為 4 bytes 的值) 傳給 functions, 所以傳遞二 維陣列其實應該是要傳遞位址給某個指標 變數

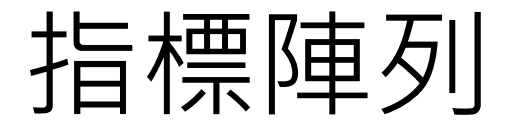

• 範例 E10\_14.c

# 動態取得記憶體

- stdlib.h 裡面提供了兩個常用來管理記憶體 的 functions, 叫做 malloc()和 free(), 我們可以靠它們來取得和釋放記憶體
- 範例 E10\_15.c

# 動態取得記憶體

- 傳給 **malloc()**的參數是我們想要取得的 記憶體大小,以 byte 為單位
- **malloc()**傳回來的是指向 **void** 型別的指 標,所以我們必須依照想要的型別,對指 標做強制轉換
	- **ptd = (double\*)malloc(array\_size\* sizeof(double));**

# 動態取得記憶體

- 當**malloc()** 呼叫失敗,沒辦法取得記憶體, 則會傳回 **NULL**
- 最後當取得的記憶體不需要再使用,就用 **free(ptd);** 把它釋放
- 程式如果不斷取得記憶體,但沒有正確地用 **free()**釋放不再用到的空間,一但原本用來 記錄位址的指標變數的值被改變,例如指到了 別的地方,則原本那塊記憶體就沒有人能找得 到,也就沒人能再使用它,這會造成所謂的 memory leak 的問題